# **חניון חכם**

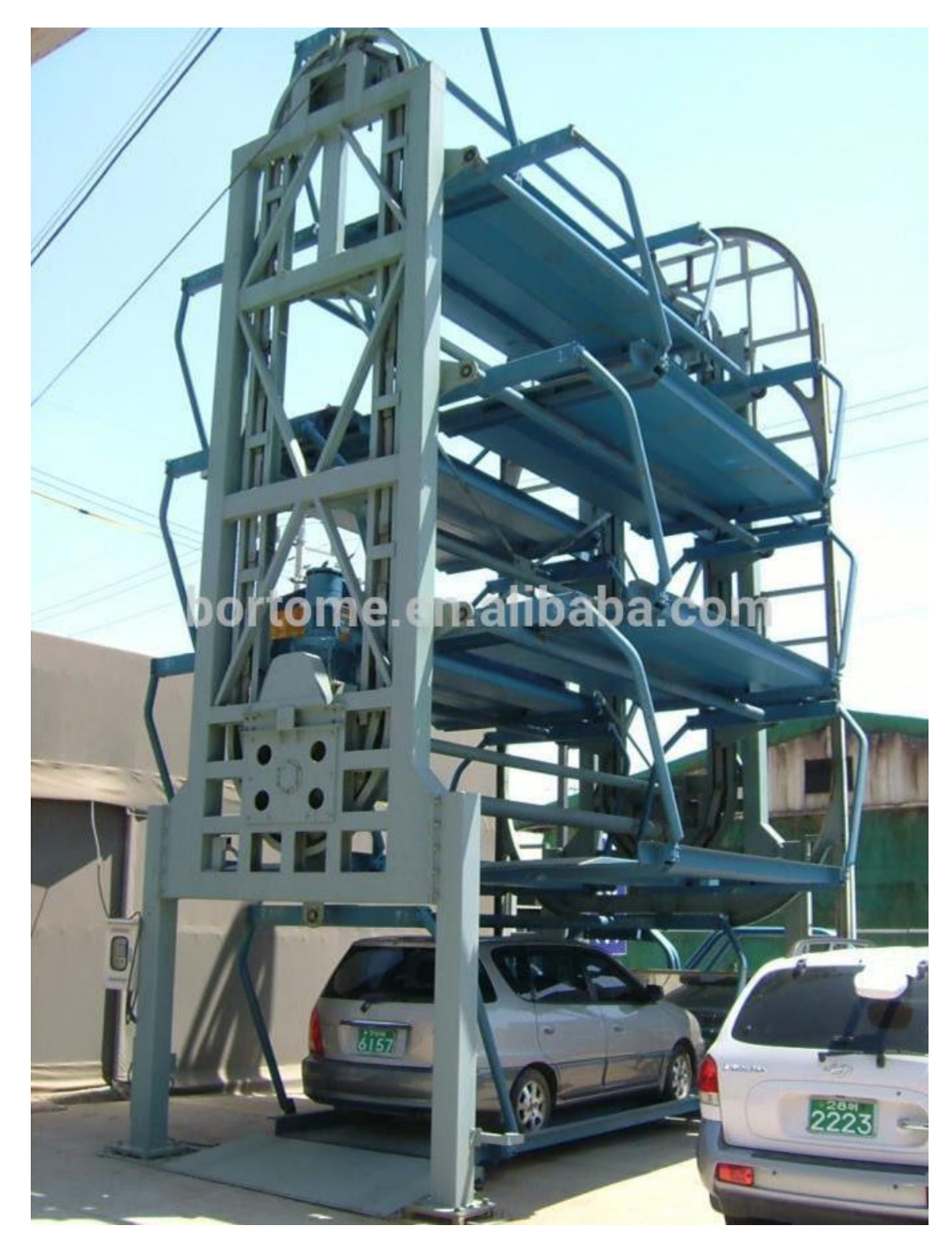

### **תודות**

- **קודם כל תודה רבה לצוות המורים שהישתתף בהשתלמות המורים והיו שם בכל פעם שהינו זקוקים להם ובמיוחד לאדון יגאל שפירא שהביא לנו את כל הרכיבים ואת שיטת העבודה המעמיקה בארדוינו**
	- **תודה רבה גם לצוות ההשתלמות וצות אורט קרית מוצקין והטכניו .**

**רקע: הצורך לפיתוח המערכת ומטרתה**

הפרויקט בדרך כלל הוא חניון חכם מביא לכנסת החניון תא פנויה ומדליק LEDבצבע ירוק אם יש חניות פנויות ואם אין  $\overline{\phantom{a}}$ . ידליק  $LED$ בצבע אדום

בחניון יש חיישן שמגלה אש ובמקרה שריפה האזעקה תתחיל לפעול , בכניסה יש LCD שמציג את מספר התאים הפנויים , הטמפרטורה , בתוך החניון יש חיישן IR שמגלה אם יש מכונית

בתא .

הפרויקט זה נעשה כדי לפתור את בעית חיפוש ממושך על חניה פנויה במקומות בהם החניה מלאה מאוד וקשה למצוא חניה פנויה וגם לחסוך שטח.

# **תרשים מלבנים**

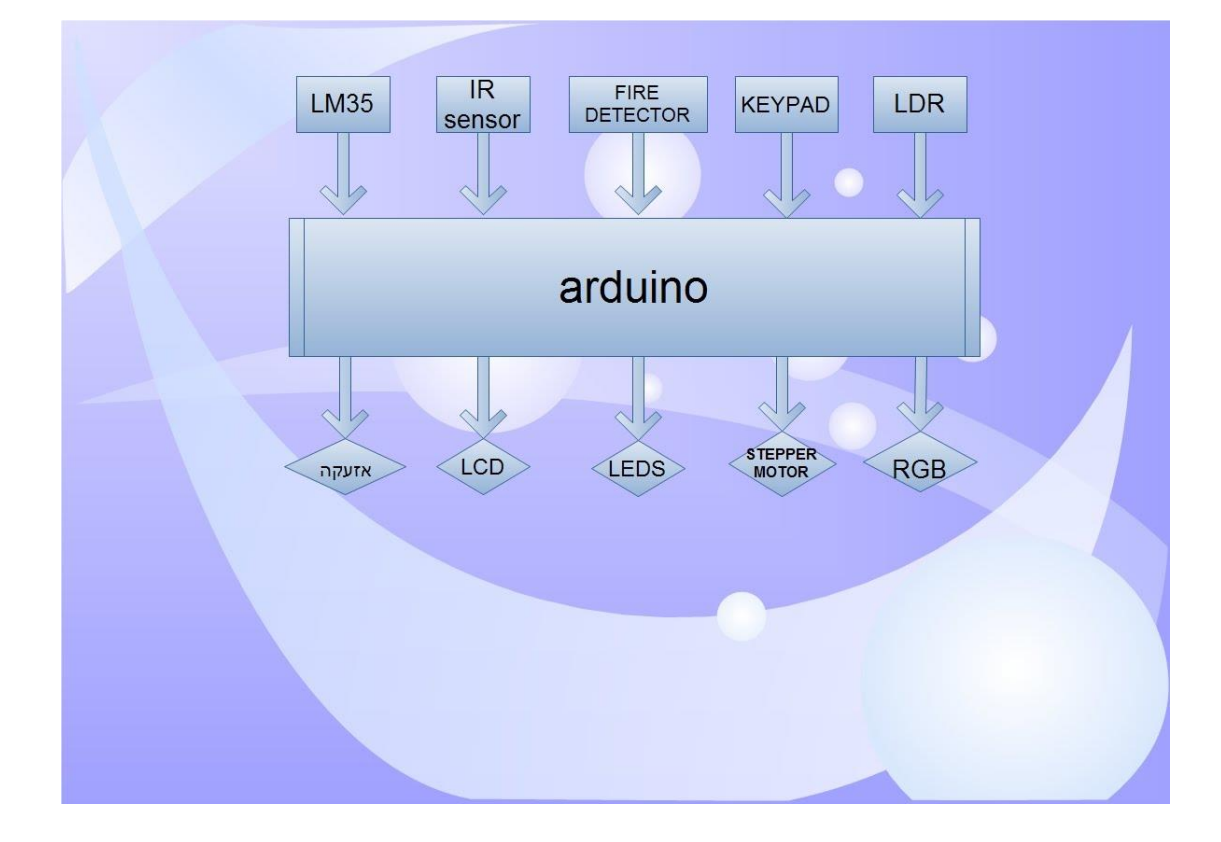

# **שרטוט חשמלי של הפרויקט**

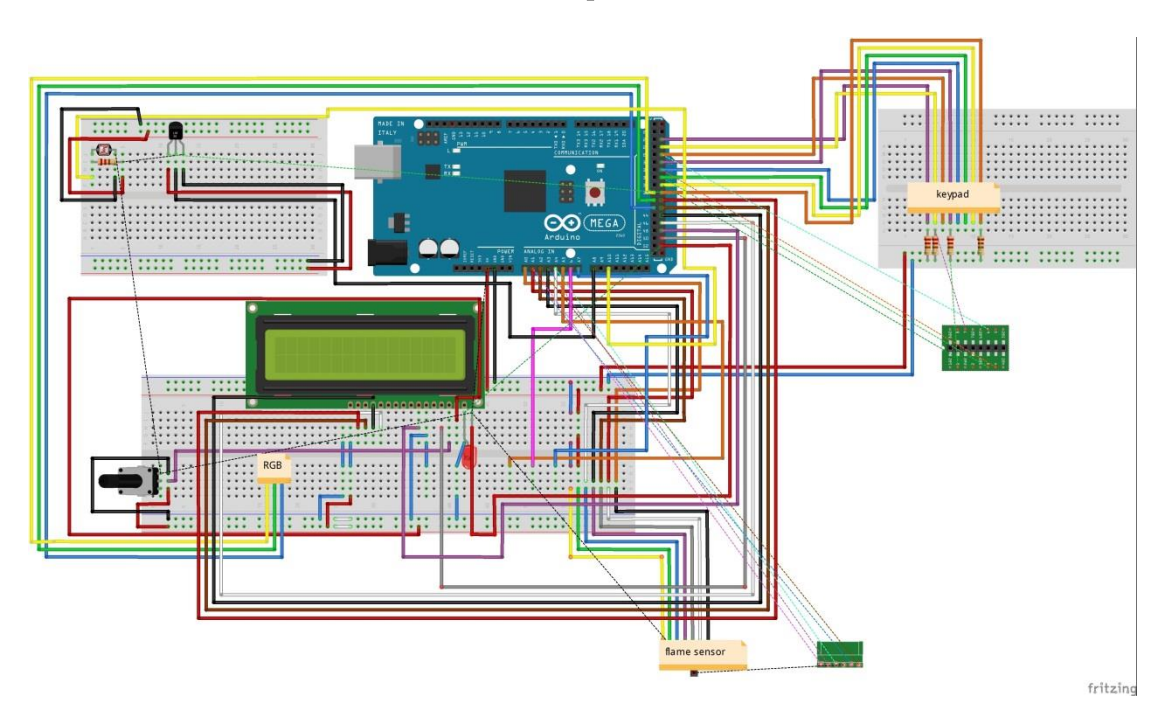

LED**-4**

LCD 20x4**-3**

**-2חיישן טמפרטורה 35**LM

**-1חיישן** IR

### **מפרט תכני**

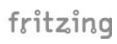

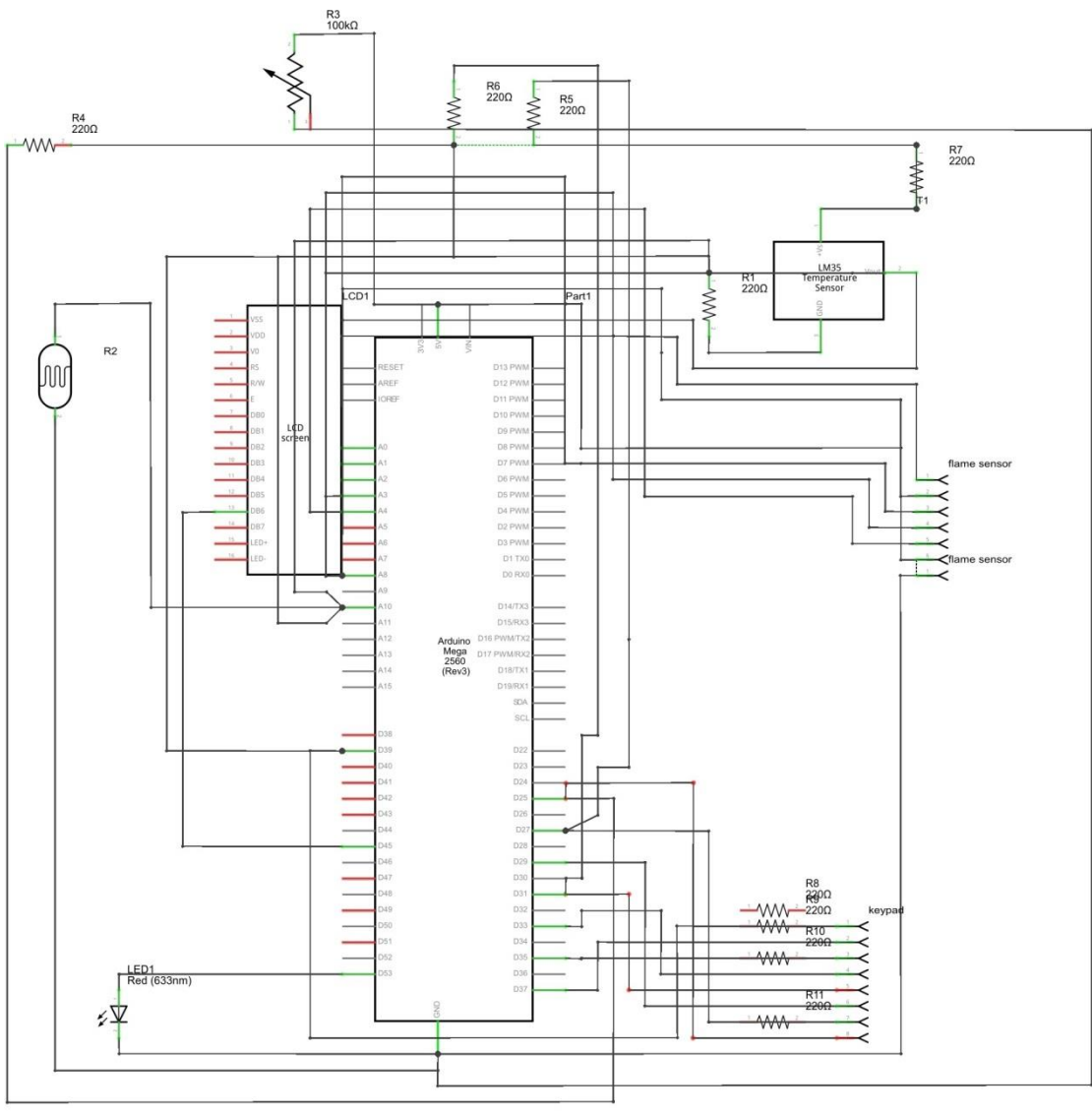

5-אזעקה

**STEPPER MOTOR-6** 

4X4 - קודנית

<mark>8-חיישן גלאי א</mark>ש

LDR -חיישן אור

**10-כפתור** 

11-ארדינו MEGA

**UNL2003-12** 

חישובים בבחירת רכיבים

חישובים בבחירת רכיבים

: <u>LDR מעגל החיישנים</u>

# כאשר על ה LDR אין אור מלא (LDR מכוסה) יש עליו מתח:  $V(t)=(5x5)/(4.75+5)=25/10=2.5v$

כאשר על ה- LDR יש אור מלא (LDR גלוי) יש עליו מתח:  $V(t)=(5x50)/(4.75+500)=250/54.75=4.5v$ 

כיול המעגל )כיוון פוטנציומטרים(:

שלבים:

- א( מודדים את מתח הכניסה (+)V כאשר יש אור מלא על פני ה LDR
	- ב) מודדים את מתח הכניסה  $V(+)$  כאשר ה LDR מכוסה

ג) מכוונים את הפוטנציומטר לקבלת מתח הנמצא בין 2 התחומים שנמדדו בשלב א',ב' כך שנקבל '0' לוגי כאשר ה LDR גלוי, וכן שנקבל '1' כאשר ה LDR מכוסה.

מעגל החיישנים IR :

כאשר אין חסימה בין משדר IR למקלט IR המקלט נכנס להולכה וזורם דרכו מתח שבעקבותיו מתפתח

מתח של 4.5V על פני הנגד (R8).

כאשר יש חסימה בין משדר IR למקלט IR המקלט נכנס לקטעון ולא זורם דרכו מתח שבעקבותיו מתפתח מתח של  $0$ V על פני הנגד (R8).

לכן נכוון את המתח בכניסה החיובית של המשווה למתח של V.2.5 במוצא המשווה נקבל V4.5 כאשר בכניסה )-( יש מתח נמוך מהרגל )+(. . במוצא המשווה נקבל  $0\nabla$  כאשר בכניסה (-) יש מתח גבוה מהרגל (+) הקבל מיועד לסינון רעשים במקלט ה-IR.

הנגד המשתנה מיועד לכוון את הרגישות של המקלט.

### **מדידות LDR**

3 רגל U6 , LDR1 )1

 $1.3v$  אור:

חושך: v.3.8

VREF : 2.4v

- $5$ הגל U6 ,LDR2  $\,$  (2
	- אור: ,1.9
	- $4\mathrm{v}$ : חושך
	- VREF: 2.8v

10 רגל U6, LDR3  $(3)$ 

,1.85 $v:$ ור:

.3.8 $v$  חושך:

VREF: 2.76v

12 רגל U6 , LDR4  $(4)$ 

,1.4v :<br>אור:

 $3v$ : חושך

VREF:2v

- $3$  רגל U7 ,LDR5  $\,$  (5
	- $,1.24v$  :<br>כאור:

חושך: v.2.8

- VREF:2.45v
- $5$  רגל U7 ,LDR6  $(6$ 
	- $,1.4$ ור:  $,1.4$
	- $3.1v$ : חושך
	- VREF:2.3v

### **מדידות IR**

### מדידת נקודות במעגל IR במצב תקין ובהפרעה

- ( משווה רגל 2 (-) משווה
- בלי חסימה: v,4.5

עם חסימה: v.0

משווה רגל 3 (+) משווה

VREF : 2.45v

#### **HE CODE PROGRAM**

#include <LiquidCrystal.h<

LiquidCrystal lcd(51,49,47,45,43,41;(

int val;

int xy;  $//$ ldr (light sensor(

int aa= 6; //buzzer

int sensorvalue3 , sensorvalue2, sensorvalue1;

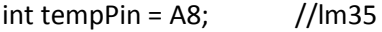

int reading; //for lm35

float voltage; //for lm35

float temperatureC; //for lm35

int ps1, ps2, ps3, eps; //ir sensors

- int dec0; //keypad
- int dec1; //keypad
- int dec2; //keypad
- int dec3; //keypad
- int dec4; //keypad
- int dec5; //keypad
- int dec6; //keypad
- int dec7; //keypad
- int dec8; //keypad
- int dec9; //keypad

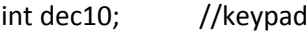

- int dec12; //keypad
- int deca; //keypad
- int decb; //keypad
- int decc; //keypad

int decd;  $//$ keypad

void setup} ()

pinMode(aa,OUTPUT); //buzzer

pinMode(5,OUTPUT;)

lcd.begin(20, 4); //lcd 20x4

Serial.begin(9600;(

pinMode(29,OUTPUT) ; //keypad

pinMode(33,OUTPUT); //keypad

pinMode(35,OUTPUT); //keypad

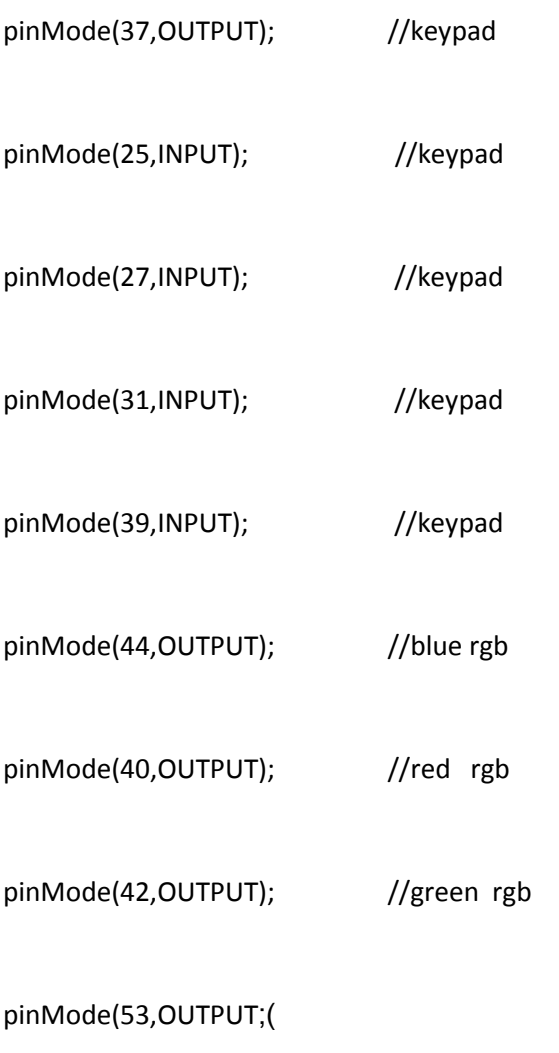

 $\{$ 

void loop} ()

\*sensors

aa: val = analogRead(tempPin);

float mv = ( val/1024.0)\*5000;

float cel =  $mv/10$ ; // lm35 to celsus

float farh =  $(ceI*9)/5 + 32$ ; // lm35 to Fahrenheit

int  $x1$  = analogRead(A0); //flame sensor

int  $x2 =$  analogRead(A1); //flame sensor

int  $x3 =$  analogRead(A2); //flame sensor

int  $x4 =$  analogRead(A3); //flame sensor

int  $x5 =$  analogRead(A4); //flame sensor

xy=analogRead(A10); //ldr light sensor

- sensorvalue3=analogRead(A12); //ir sensor
- sensorvalue2=analogRead(A13); //ir sensor

sensorvalue1=analogRead(A14); //ir sensor

\*\*\*\*\*\*\*\*\*\*\*\*\*\*\*\*\*\*\*\*\*\*\*\*\*\*\*\*\*\*\*\*\*\*\*\*\*\*\*\*\*\*\*\*\*\*\*\*\*\*\*\*\*\*\*\*\*\*\*\*\*\*\*\*\*\*\*\*\*\*\*\*\*\*\*\*\*\*\*\*\*\*\*\*\*\*\*\*\*\*\*\*\*\*\*// \*\*\*\*\*\*\*\*\*\*\*\*\*\*

\*/

Serial.println(x1;(

Serial.println(x2;(

Serial.println(x3;(

Serial.println(x4;(

Serial.println(x5;(

/\*

\*\*\*\*\*\*\*\*\*\*\*\*\*\*\*\*\*\*\*\*\*\*\*\*\*\*\*\*\*\*\*\*\*\*\*\*\*\*\*\*\*\*\*\*\*\*\*\*\*\*\*\*\*\*\*\*\*\*\*\*\*\*\*\*\*\*\*\*\*\*\*\*\*\*\*\*\*\*\*\*\*\*\*\*\*\*\*\*\*\*\*\*\*\*\*// \*\*\*\*\*\*\*\*\*\*\*\*\*\*\*\*\*\*\*\*\*\*\*\*\*\*\*\*\*\*\*\*\*\*\*\*\*\*\*\*\*\*\*\*\*\*\*\*\*\*\*\*\*\*\*\*\*\*\*\*\*ir sensor reading

if(sensorvalue1<40&&sensorvalue2<40&&sensorvalue3<40)//ir sensor reading for an full parking place

}digitalWrite(44,1;(

digitalWrite(40,0;(

digitalWrite(42,1{;(

if(sensorvalue1>40||sensorvalue2>40||sensorvalue3>40)//ir sensors reading for empty parking places

}digitalWrite(44,1;(

digitalWrite(40,1;(

digitalWrite(42,0{;(

if(sensorvalue1<39){ps1=0{;

if(sensorvalue2<39){ps2=0{;

if(sensorvalue3<39){ps3=0{;

if(sensorvalue1>40){ps1=1{;

if(sensorvalue2>40){ps2=1{;

if(sensorvalue3>40){ps3=1{;

//reading for how much empty parking places eps=ps1+ps2+ps3;

if(x1>400 || x2>400 || x3>400 || x4>400 || x5>400)

 $\}$ 

digitalWrite(6,1;(

delay(500;(

digitalWrite(6,0;(

delay(500;(

 $\{$ 

if(x1>400 || x2>400 || x3>400 || x4>400 || x5>400)

 $\}$ 

lcd.setCursor(0, 0;(

Icd.print("danger stay away;("

Icd.setCursor(0, 1;(

lcd.print("fire dont enter;("

Icd.setCursor(0, 2;(

Icd.print("fire dont enter;("

Icd.setCursor(0, 3;(

Icd.print("fire dont enter;("

 $\{$ 

\*\*\*\*\*\*\*\*\*\*\*\*\*\*\*\*\*\*\*\*\*\*\*\*\*\*\*\*\*\*\*\*\*\*\*\*\*\*\*\*\*\*\*\*\*\*\*\*\*\*\*\*\*\*\*\*\*\*\*\*\*\*\*\*\*\*\*\*\*\*\*\*\*\*\*\*\*\*\*\*\*\*\*\*\*\*\*\*\*\*\*\*\*\*\*// \*\*\*\*\*\*\*\*\*\*\*\*\*\*\*\*\*\*\*\*\*\*\*\*\*\*\*\*\*\*\*\*\*\*\*\*\*\*\*temperture lcd

else{

digitalWrite(6,0;(

lcd.clear;()

\*/

Serial.print("TEMPRATURE;(" =

Serial.print(cel;(

Serial.print("\*C;("

Serial.println;()

/\*

lcd.setCursor(0, 1;(

lcd.print(farh;(

lcd.setCursor(6, 1;(

lcd.print("[F;("[

lcd.setCursor(0,2;(

lcd.print(cel;(

lcd.setCursor(5,2;(

lcd.print("[C;("[

 $***$ 

\*\*\*\*empty solts

lcd.setCursor(0,0;(

lcd.print("Empty Solts;(":

lcd.setCursor(12,0;(

lcd.print(eps;(

\*\*\*\*\*\*\*\*\*\*\*\*\*\*\*\*\*\*\*\*\*

lcd.setCursor(0,3;(

lcd.print("press # to put code;("

delay(1000;(

 $\{$ 

\*\*\*\*\*\*\*\*\*\*\*\*\*\*\*\*\*\*\*\*\*\*\*\*\*\*\*\*\*\*\*\*\*\*\*\*\*\*\*\*\*\*\*\*\*\*\*\*\*\*\*\*\*\*\*\*\*\*\*\*\*\*\*\*\*\*\*\*\*\*\*\*\*\*\*\*\*\*\*\*\*\*\*\*\*\*\*\*\*\*\*\*\*\*\*// \*\*\*\*\*\*\*\*\*\*\*\*\*\*\*\*\*\*\*\*\*\*\*light sensor

if (xy>161)

{

digitalWrite(53,HIGH;(

Serial.println(xy;(

}

else if (xy<160}(

digitalWrite(53,LOW;(

Serial.println(xy;(

delay(1000;(

 $\{$ 

\*\*\*\*\*\*\*\*\*\*\*\*\*\*

\*\*\*\*\*\*\*\*\* keypad

digitalWrite(29,1;(

dec1 = digitalRead(39;(

dec4 = digitalRead(25;(

dec7 = digitalRead(27;(

dec10 = digitalRead(31;(

digitalWrite(29,0;(

digitalWrite(33,1;(

```
dec2 = digitalRead(39;(
```
dec5 =digitalRead(25;(

dec8 =digitalRead(27;(

dec0 =digitalRead(31;(

digitalWrite(33,0;(

digitalWrite(35,1;(

dec3 =digitalRead(39;(

dec6 =digitalRead(25;(

dec9 =digitalRead(27;(

dec12 = digitalRead(31;(

digitalWrite(35,0 ;(

digitalWrite(37,1;(

deca =digitalRead(39;(

decb =digitalRead(25;(

decc =digitalRead(27;(

decd =digitalRead(31;(

digitalWrite(37,0 ;(

if(dec12==1{)

lcd.clear;()

lcd.setCursor(0, 0;(

lcd.print("put the code then;("\*

lcd.setCursor(0, 1;(

while $(1)$ 

digitalWrite(29,1;(

dec1 =digitalRead(39;(

```
dec4 = digitalRead(25;(
```
dec7 =digitalRead(27;(

dec10 =digitalRead(31;(

digitalWrite(29,0;(

digitalWrite(33,1;(

dec2 = digitalRead(39;(

dec5 =digitalRead(25;(

dec8 =digitalRead(27;(

dec0 =digitalRead(31;(

digitalWrite(33,0;(

digitalWrite(35,1;(

dec3 =digitalRead(39;(

dec6 =digitalRead(25;(

```
dec9 = digitalRead(27;(
```

```
dec12 = digitalRead(31;(
```

```
digitalWrite(35,0 ;(
```
digitalWrite(37,1;(

deca =digitalRead(39;(

decb =digitalRead(25;(

decc =digitalRead(27;(

decd =digitalRead(31;(

digitalWrite(37,0 ;(

if(dec0==1{)

while(dec0==1}(

digitalWrite(33,1;(

dec0 =digitalRead(31;(

digitalWrite(33,0;(

 $\{$  lcd.print("0 $\{$ ;("

 $if(dec1==1)$ 

while(dec1==1}(

digitalWrite(29,1;(

dec1 = digitalRead(39;(

digitalWrite(29,0;(

 ${lcd.print("1}{;("$ 

 $if(dec2==1)$ 

while(dec2==1}(

digitalWrite(33,1;(

dec2 =digitalRead(39;(

digitalWrite(33,0;(

 ${lcd.print("2}{;("$ 

if(dec3==1{)

while(dec3==1}(

digitalWrite(35,1;(

dec3 =digitalRead(39;(

digitalWrite(35,0;(

}lcd.print("3};)"

 $if(dec4 == 1)$ 

while(dec4==1}(

digitalWrite(29,1;(

dec4 = digitalRead(25;(

digitalWrite(29,0;(

 $\{$ led.print("4{\}; ("

if(dec5==1{)

while(dec5==1}(

digitalWrite(33,1;(

dec5 =digitalRead(25;(

digitalWrite(33,0;(

}lcd.print("5};)"

if(dec6==1{)

while(dec6==1}(

digitalWrite(35,1;(

dec6 =digitalRead(25;(

digitalWrite(35,0;(

}lcd.print("6};)"

if(dec7==1{)

while(dec7==1}(

digitalWrite(29,1;(

dec7 =digitalRead(27;(

digitalWrite(29,0;(

}lcd.print("7};)"

if(dec8==1{)

while(dec8==1}(

digitalWrite(33,1;(

dec8 = digitalRead(27;(

digitalWrite(33,0;(

}lcd.print("8};)"

if(dec9==1{)

while(dec9==1}(

digitalWrite(35,1;(

dec9 =digitalRead(27;(

digitalWrite(35,0;(

}lcd.print("9};)"

if(dec10==1{)

while(dec10==1}(

digitalWrite(29,1;(

dec10 =digitalRead(31;(

digitalWrite(29,0;(

 ${lcd. clear; ()}$ 

lcd.print("please wait;("

delay(1000;(

goto aa;

```
if(dec12==1)
```

```
while\text{dec12} == 1\}
```
digitalWrite(35,1;(

dec12 = digitalRead(31;(

digitalWrite(35,0;(

#### } }

if(deca==1{)

while(deca==1}(

digitalWrite(37,1;(

deca =digitalRead(39;(

digitalWrite(37,0;(

 ${lcd.print("A{}; ("$ 

 $if(decb==1)$ 

while(decb==1}(

digitalWrite(37,1;(

decb =digitalRead(25;(

digitalWrite(37,0;(

}lcd.print("B};)"

 $if(decc==1)$ 

while(decc==1}(

digitalWrite(37,1;(

decc =digitalRead(27;(

digitalWrite(37,0;(

}lcd.print("C};)"

if(dec7==1{)

while(dec7==1}(

digitalWrite(29,1;(

dec7 =digitalRead(27;(

digitalWrite(29,0;(

}lcd.print("7};)"

 $if(decd==1)$ (

while(decd==1}(

digitalWrite(37,1;(

decd =digitalRead(31;(

digitalWrite(37,0;(

 ${lcd.print("D};(")$ 

## **ביבליוגרפיה- רשימת מקורות**

**Practical cool projects using Arduino**

**-2**

**Arduino Project for Evil Genius 30**

**-3 Get started with Arduino Second Edition -4**

**דיסק השתלמות המורים שהכין אותו אדון יגאל שפירא**